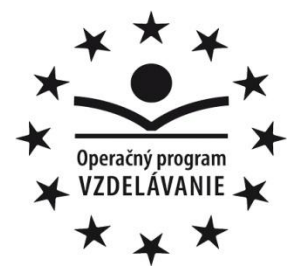

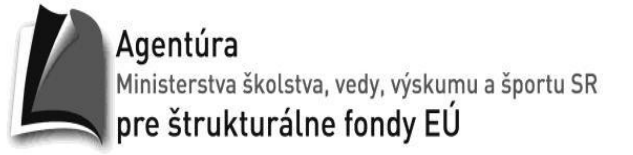

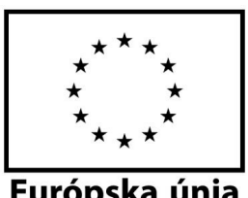

Európska únia

**Stredná odborná škola polytechnická, Demänovská cesta 669, 031 01 Liptovský Mikuláš**

# **Prezentácia – vyhľadávanie na www**

Predmet: informatika Ročník: druhý, trojročný Vytvorené dňa: 18.1.2015 Autor: Mgr. Andrej Štefaničiak

#### Vyhľadávanie informácií

Množstvo informácií publikovaných prostredníctvom internetu na www stránkach neustále narastá. Pri hľadaní potrebnej informácie treba najprv nájsť informačný zdroj, kde sa dané informácie nachádzajú.

Vyhľadávanie informácií na www stránkach pomocou: zoznam odkazov na špecializované zdroje  $\blacktriangleright$ vyhľadávacie nástroje **\*** katalógy internetu Whl'adávacie stroje · hybridné vyhľadávacie stroje · metavyhľadávacie stroje > kvalita vyhľadávacích nástrojov

Pri prezeraní www stránok si môžeme robiť záložky o navštívených stránkach. Takéto zoznamy potom môžeme zverejniť na svojich stránkach pre iných užívateľov.

1

2

3

4

Zoznam si urobíme priamo v prehliadači cez nástroj záložky.

napríklad v prehliadači Mozilla Firefox:

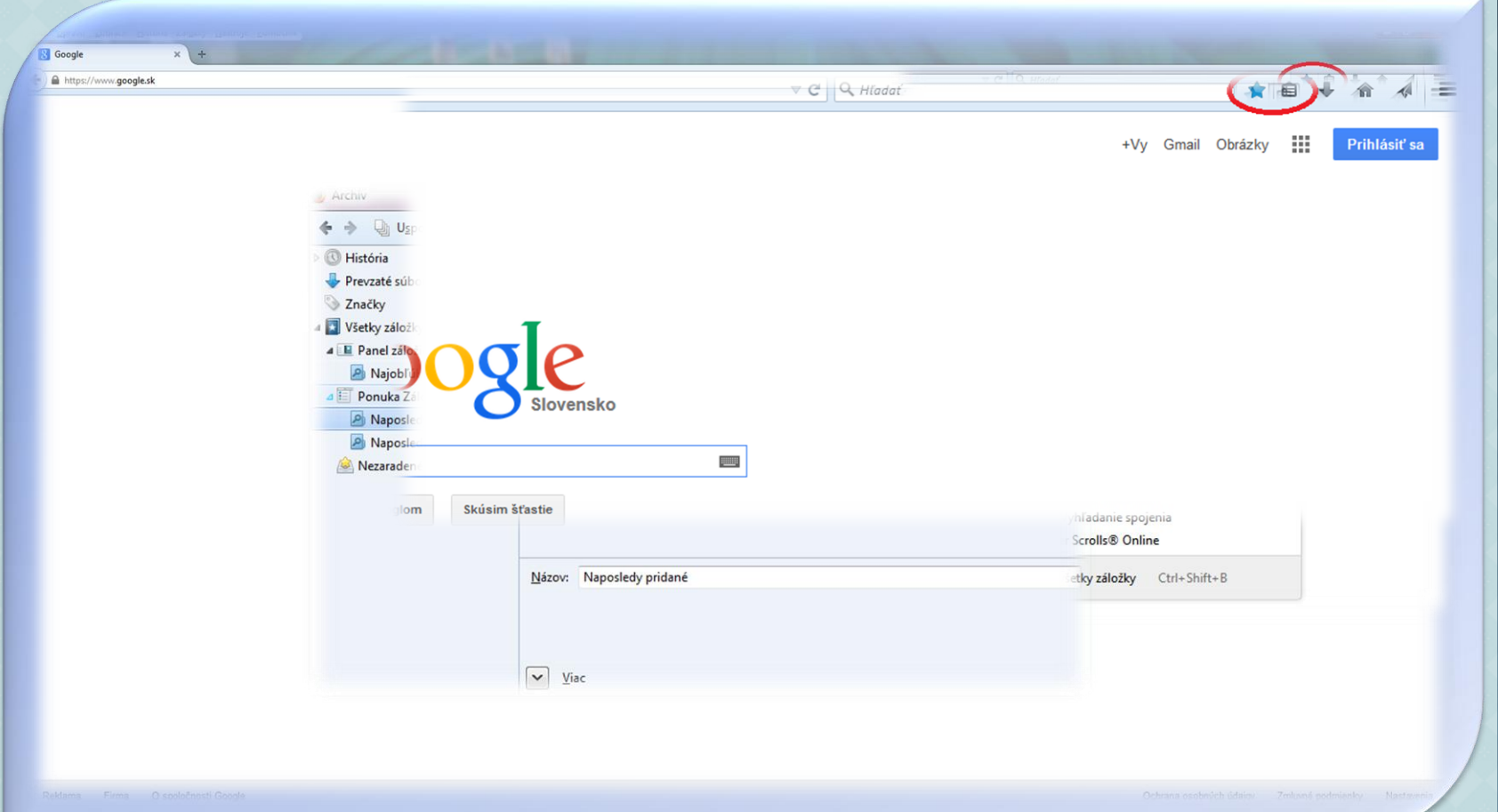

Katalógy internetu predstavujú hierarchicky usporiadané zoznamy hypertextových odkazov. URL adresy sú usporiadané v kategóriách a podkategóriách. Pre zrýchlenie nájdenia informácie v katalógu je pridaný aj vyhľadávací nástroj.

### výhody:

- URL odkazy vedú k relevantným a kvalitným stránkam
- jednoduchá orientácia

príklady www stránok s katalógmi internetu:

- [www.zoznam.sk](http://www.zoznam.sk/)
- [www.centrum.sk](http://www.centrum.sk/)

nevýhody:

- neaktuálne odkazy
- obsahujú iba stránky, ktoré tam autor zaznamenal

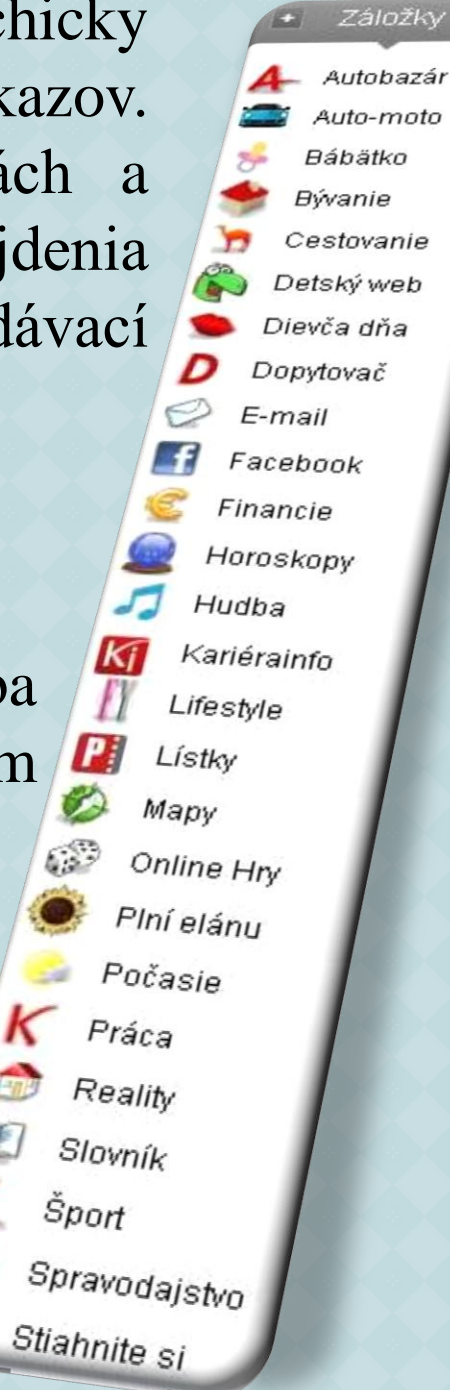

1

2

Vyhľadávacie stroje sú špeciálne programy. Tento program prechádza www stránkami a informácie (URL adresa, obsah stránky, kľúčové slová...) o nich si uchováva (indexuje) vo svojej databáze.

## výhody:

• vyhľadávacie roboty majú širokú databázu www stránok celého sveta

príklady www stránok s katalógmi internetu:

- [www.google.com](http://www.google.com/)
- [www.birdz.sk](http://www.birdz.sk/)
- [www.altavista.com](http://www.altavista.com/)

#### nevýhody:

• často nepoužiteľné URL odkazy na www stránky

1

2

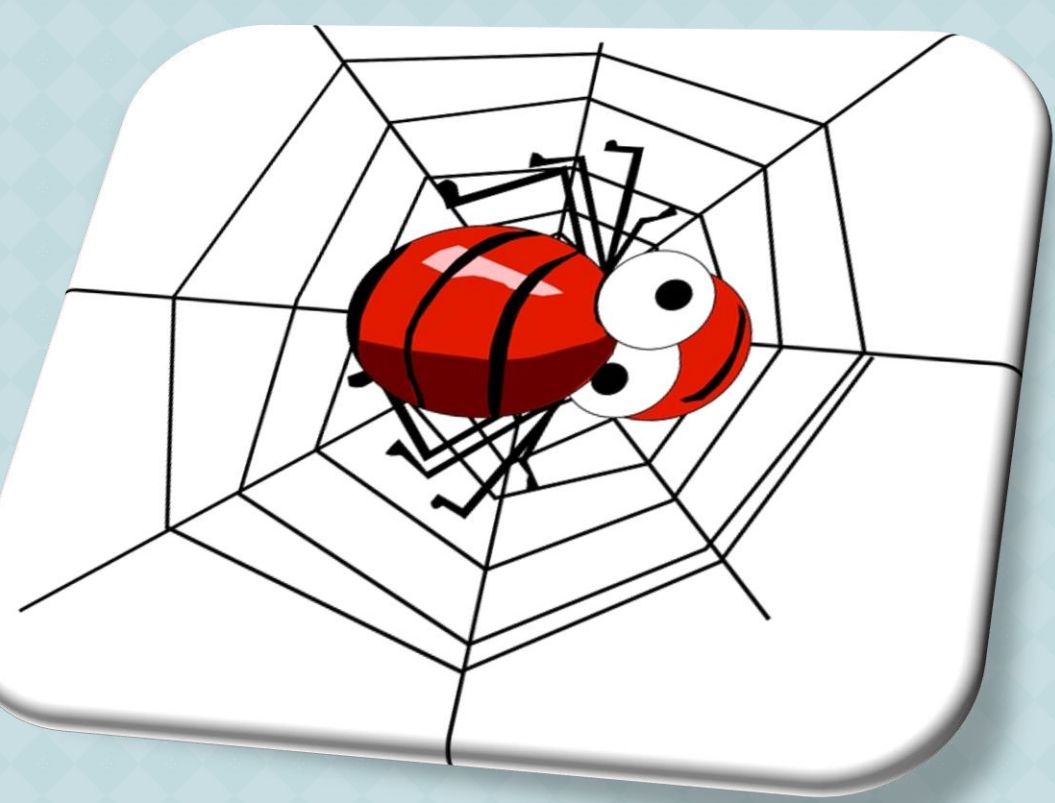

Hybridné vyhľadávacie stroje sú kombináciou vyhľadávacích strojov a katalógov internetu. Pri zobrazení výsledkov sa najprv zobrazia odkazy z databázy katalógov internetu. Záložky

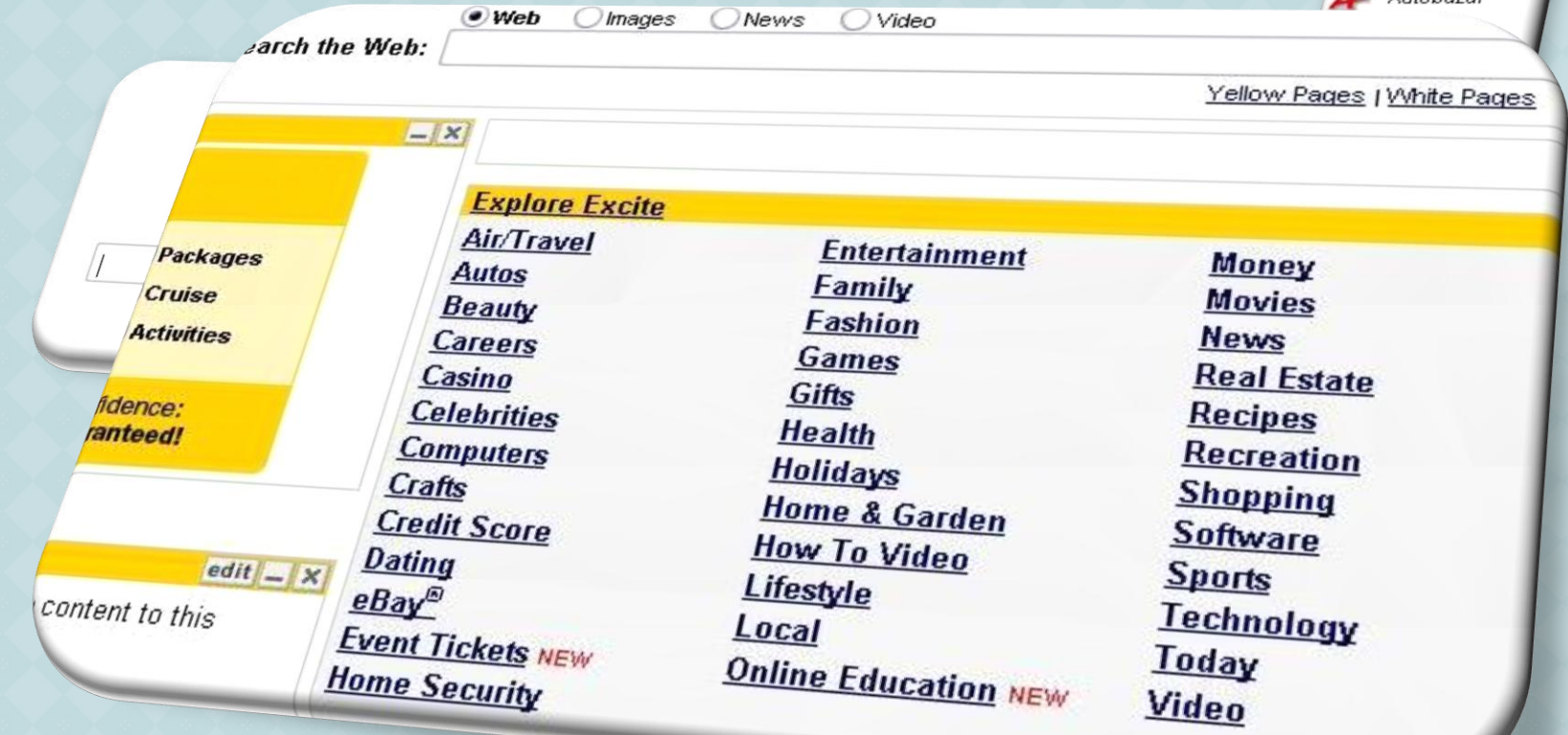

príklady www stránok s katalógmi internetu:

- [www.excite.com](http://www.excite.com/)
- [www.webrawler.com](http://www.webrawler.com/)

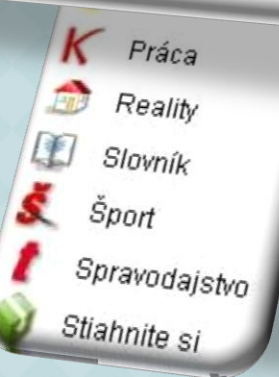

1

2

Metavyhľadávacie stroje predstavujú vylepšenie vyhľadávacích strojov. Nemajú svoju vlastnú databázu, ale parazitujú na databázach, ktoré si vypracovali ostatné vyhľadávacie stroje.

výhody:

• cez jedno rozhranie môže používateľ získať odkazy od viacerých vyhľadávacích strojov

príklady www stránok s katalógmi internetu:

- [www.all4one.com](http://www.all4one.com/)
- [www.metacrawler.com](http://www.metacrawler.com/)
- [www.go2net.com](http://www.go2net.com/)

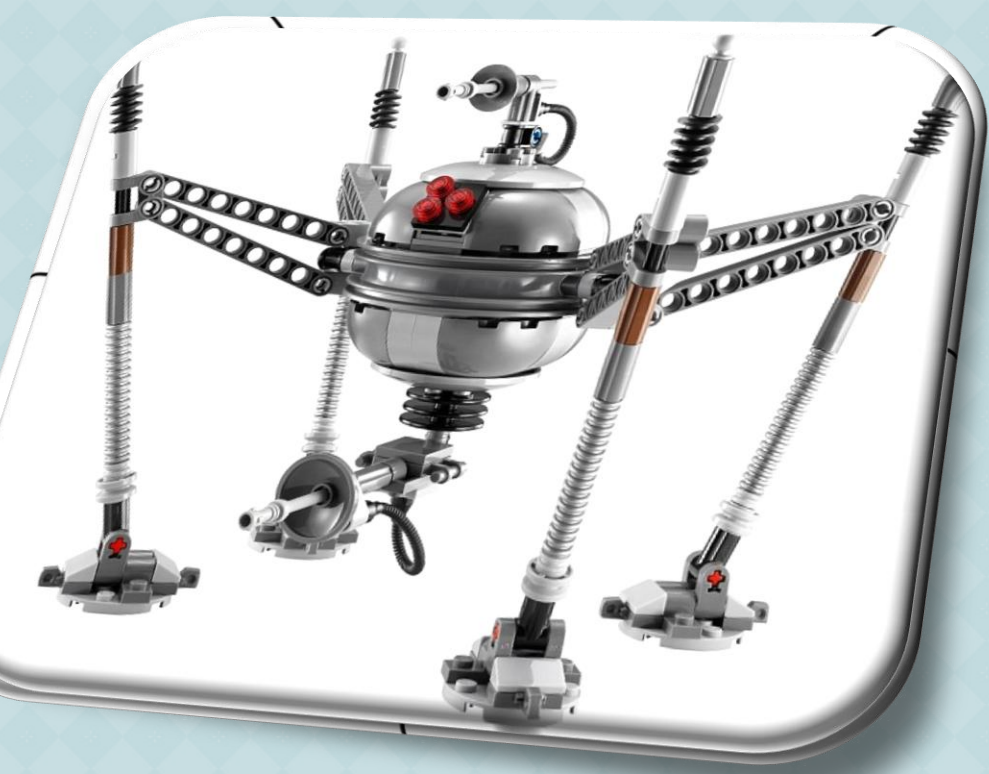

1

2

Pri porovnávaní vyhľadávacích nástrojov treba brať do úvahy niekoľko faktorov:

- Aký priestor sa prehľadáva?
- Aká je veľkosť jeho databázy?
- Aké používa spôsoby zloženého vyhľadávania?
- Akým spôsobom prezentuje svoje výsledky?

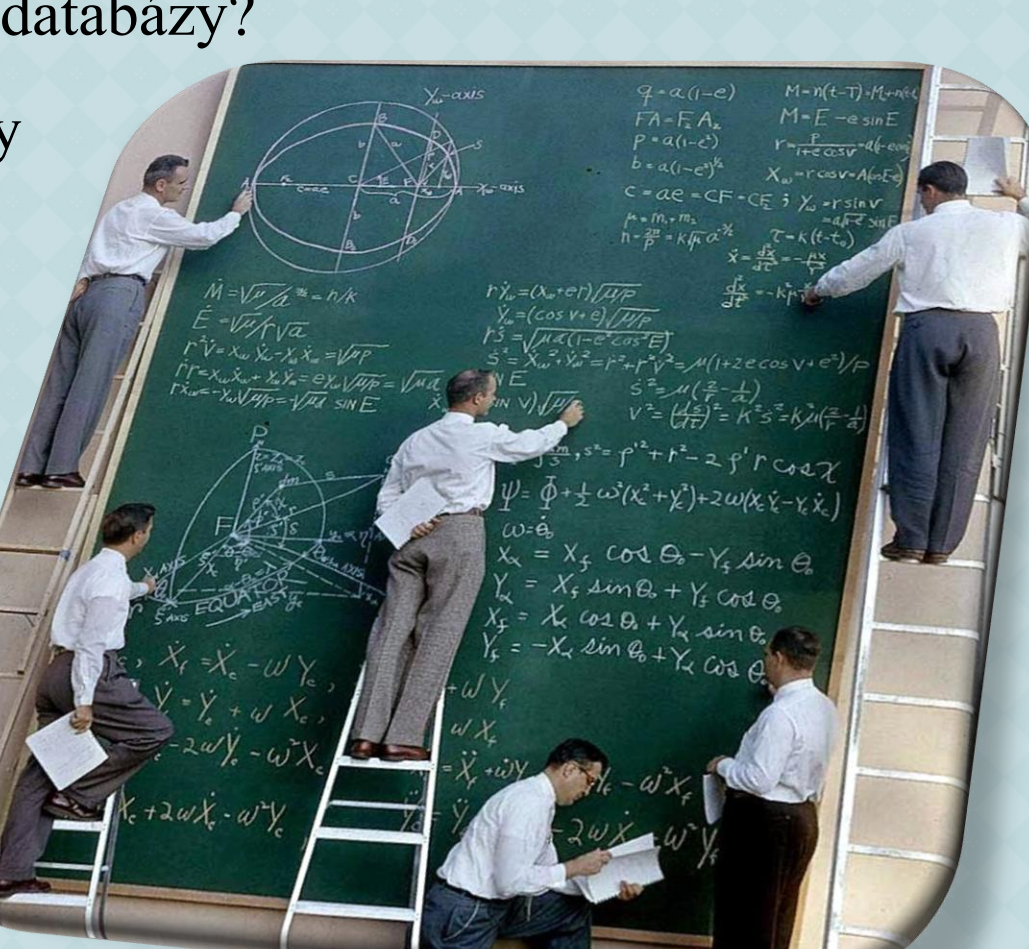

1

2

3

### Niektoré zásady vyhľadávania:

- správny zápis požiadavky (aj preklep robí problém)
- použitie synoným a rôznych jazykov
- použitie kľúčových slov v požiadavke

 zápis viac slov v požiadavke sa chápe ako spojenie slov pomocou operácie OR (treba spresniť požiadavku v zloženom vyhľadávaní)

1

2

3

Pri prezeraní vyhľadaných zdrojov si treba všímať:

DECEMBER

1

2

3

4

- objektivita a nezaujatosť informácií
- aktuálnosť informácií
- dátum prezentovania
- pokrytie zadanej témy
- $\triangleright$  kvalifikáciu autora

Otázky na záver:

- 1) Aké typy vyhľadávacích nástrojov poznáte? Ktorý používate najviac?
- 2) Ako postupujete pri vyhľadávaní v katalógoch internetu?
- 3) Porovnajte výhody a nevýhody vyhľadávania informácií prostredníctvom vyhľadávacích strojov a katalógov internetu.
- 4) Ktorých zásad sa budete pridržiavať pri vyhľadávaní informácií na www?
- 5) Podľa akých kritérií by ste posudzovali kvalitu nájdených informačných zdrojov?

**KONIEC** Esc